# FreeDOS

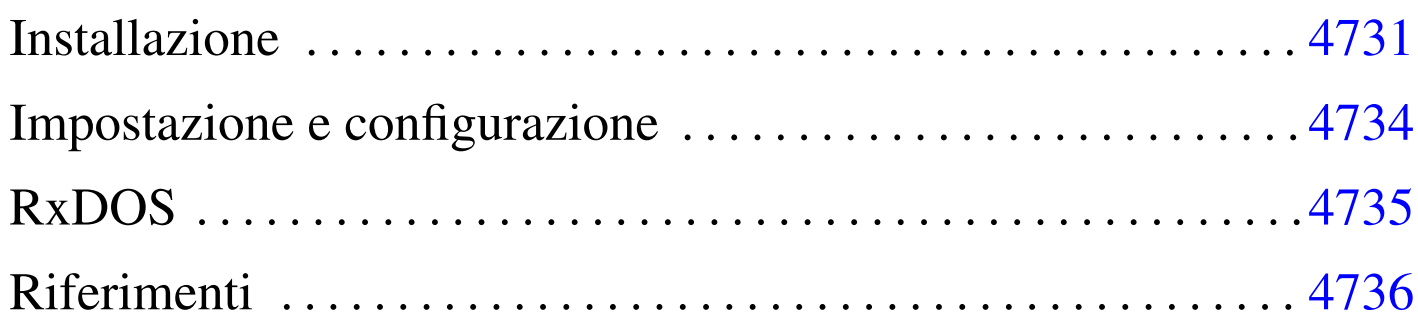

FreeDOS <sup>1</sup> è il nome di un progetto per la realizzazione di un sistema operativo libero compatibile con il Dos. Il Dos, per quanto limitato, ha delle caratteristiche che lo possono rendere ancora interessante per elaboratori con architettura i86 particolarmente poveri di risorse, come nel caso dei sistemi cosiddetti *embedded*.

#### **Installazione**

L'installazione della distribuzione standard di FreeDOS è abbastanza semplice. Si parte da un dischetto di avvio, con il quale si predispone la partizione e la si inizializza, quindi si prosegue con il programma di installazione che chiede l'inserimento dei dischetti successivi. La riproduzione del dischetto di avvio a partire dalla sua immagine avviene come al solito attraverso il programma '**RAWRITE.EXE**', oppure per mezzo di un sistema Unix nei modi già mostrati per GNU/Linux e altri sistemi simili.

```
C:\>RAWRITE FULL.BIN A: [Invio ]
```
L'esempio mostra l'uso di '**RAWRITE.EXE**' per ottenere un dischetto dall'immagine rappresentata dal file 'FULL.BIN'.

«

La distribuzione standard di FreeDOS si compone di un fileimmagine del dischetto di avvio, che potrebbe chiamarsi 'FULL. BIN', e da una serie di file con estensione '.ZIP' che servono per ottenere i dischetti successivi. Ognuno di questi file compressi rappresenta il contenuto di un dischetto, che quindi deve essere prima estratto:

C:\>**A:** [*Invio* ]

A:\>**UNZIP C:\TMP\BASE1.ZIP** [*Invio* ]

L'esempio mostra in breve il procedimento: ci si sposta nell'unità 'A:' e da lì si estrae il file compresso che probabilmente si trova da qualche parte nel disco fisso.

Questi file compressi rappresentano una raccolta di applicativi e hanno una struttura particolare che viene descritta nel seguito.

```
|nome_raccolta.1
```
•

L'archivio compresso deve contenere un file che rappresenta il nome della raccolta, con un'estensione numerica. La raccolta potrebbe essere suddivisa in più archivi ed è per questo che si usa l'estensione numerica, che indica il numero di sequenza dell'archivio nell'ambito della raccolta.

Il file contiene l'elenco dei pacchetti contenuti, con l'indicazione dell'opzione di installazione predefinita o meno. Si osservi l'estratto seguente (la lettera «Y» rappresenta la conferma all'installazione predefinita):

```
asgn14x: Y
attr063x: Y|bwb210x: Y
|choic20x: Y
```
•

•

|*nome\_raccolta*.END

Si tratta di un file vuoto, che rappresenta la conclusione della raccolta, nel senso che non ci sono altri dischetti ulteriori.

|*nome\_pacchetto*.LSM

Si tratta di un file che descrive un pacchetto applicativo. Quello che segue è l'esempio del contenuto del file 'DELTR10X.LSM':

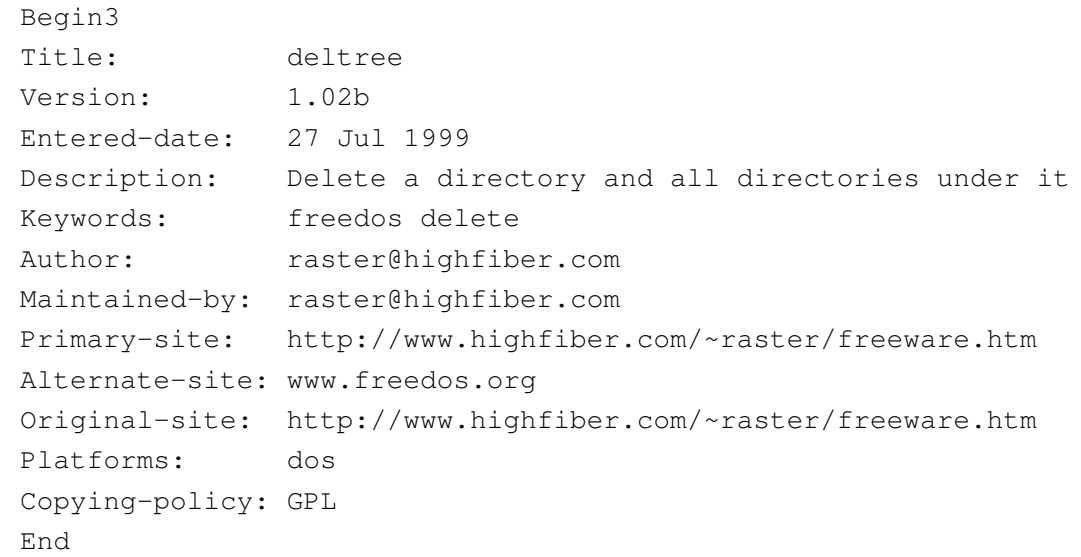

•

|*nome\_pacchetto*.ZIP

Si tratta dell'archivio compresso che contiene i file dell'applicativo. In base alla struttura standard di FreeDOS, potrebbe distribuirsi nelle directory 'BIN\', 'DOC\' e 'HELP\'.

Dopo aver preparato i dischetti, si può procedere con l'avvio del sistema attraverso il dischetto di avvio; quindi si passa a predisporre la partizione:

A:\>**FDISK** [*Invio* ]

Purtroppo, il kernel di FreeDOS non è in grado di gestire partizioni più grandi di 512 Mibyte, per cui occorre tenerne conto durante l'uso di '**FDISK**'. Dopo aver preparato la partizione la si inizializza:

```
A:\>FORMAT C: /U [Invio ]
```
Successivamente si trasferisce il sistema, con il comando '**SYS**':

A:\>**SYS C:** [*Invio* ]

Infine si avvia il programma di installazione che provvede a chiedere la sostituzione dei dischetti:

A:\>**INSTALL** [*Invio* ]

### <span id="page-3-0"></span>Impostazione e configurazione

«

Da quanto è stato descritto sull'installazione di FreeDOS si intende che, pur trattandosi di un sistema Dos, si cerca di introdurre qualche buona idea proveniente da Unix. In particolare, è prevista una struttura per la collocazione dei file:

- 'BIN\' per contenere i file eseguibili;
- 'DOC\' per contenere la documentazione che si articola in altre sottodirectory successive, come avviene con GNU/Linux
- 'HELP\' per contenere i file della guida interna relativa.

Questa struttura potrebbe essere collocata anche a partire da un punto differente della radice dell'unità, in base alle scelte fatte in fase di installazione. In ogni caso, occorre poi predisporre coerentemente alcune variabili di ambiente: '**PAGER**' per indicare il programma da utilizzare per lo scorrimento dei file delle guide; '**HELPPATH**' per indicare la directory contenente i file delle guide; '**EMACS**' per indicare la directory contenente i file di Emacs.

In condizioni normali, gli applicativi FreeDOS vengono installati a partire dalla directory '\FDOS\', per cui la configurazione si traduce nelle istruzioni seguenti nel file 'AUTOEXEC.BAT':

```
|SET PAGER=MORE
|SET HELPPATH=C:\FDOS\HELP
|SET EMACS=C:\FDOS\EMACS\
```
In base alla documentazione originale, nel caso della variabile di ambiente '**EMACS**' deve essere indicata la barra obliqua inversa finale.

A seconda della distribuzione di FreeDOS, può darsi che il file 'CONFIG.SYS' debba essere sostituito con uno avente un nome differente. Potrebbe trattarsi del file 'FDCONFIG.SYS'.

## <span id="page-4-0"></span>RxDOS

«

RxDOS è un altro progetto analogo a FreeDOS, scritto in maniera indipendente. È provvisto di un proprio interprete dei comandi e non ha ancora un suo sistema di installazione. Per provare il funzionamento di RxDOS ci si può avvalere solo di un dischetto, realizzato nel modo seguente:

- <span id="page-5-2"></span>1. si inizializza il dischetto in qualche modo, [a](#page-5-1)ssicurando che alla fine sia disponibile un file system Dos-FAT;<sup>2</sup>
- 2. si esegue lo script '**MAKEBOOT.BAT**', il cui scopo è la predisposizione del settore di avvio nel dischetto;
- 3. si copiano ordinatamente nel dischetto i file elencati qui sotto.
	- 'RXDOSBIO.SYS'
	- 'RXDOS.SYS'
	- 'RXDOSCMD.EXE'
	- 'RXDVDISK.SYS'
	- 'AUTOEXEC.DEF'
	- 'CONFIG.DEF'

### <span id="page-5-0"></span>Riferimenti

- «
- *[FreeDOS](http://www.freedos.org)* http://www.freedos.org

### <sup>[1](#page-5-2)</sup> FreeDOS GNU GPL

<span id="page-5-1"></span><sup>2</sup> Il dischetto non deve avere l'etichetta, ovvero non deve avere un nome.